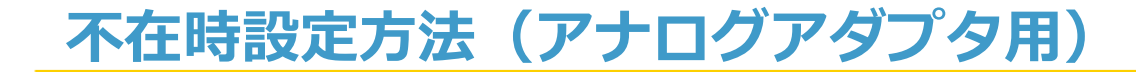

## **~不在転送を設定する~**

- ① 受話器をあげます。 ↓
- ② [**140**]を入力します。

↓

- ③「プププ…」と鳴ったら、転送先番号を入力します。(0発不要です。) ↓
- ④「ピー」と鳴ったら、登録完了です。

**~不在転送を解除する~**

① 受話器をあげます。 ↓ ② [**141**] を入力します。 ↓ ③ 転送解除完了です。

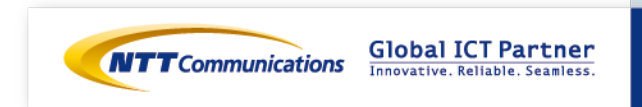